## eStat4.0.1 - Reset Preset

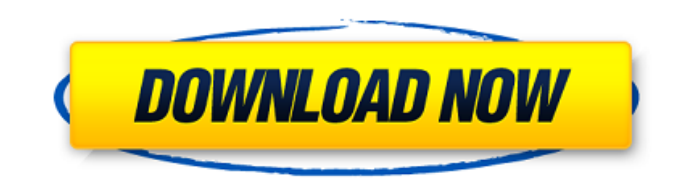

WIC Reset 78 cartridge WIC Reset 78 cartridge free WIC Reset 78 cartridge free download WIC Reset 78 cartridge free download WIC Reset 78 cartridge free download Jan 23, 2020 How to reset Epson C78 cartridge counter or WIC Reset Tool: Step 3. Connect the WIC Reset Tool to your computer in order to reset the printer ink counter. Reset ink cartridge counter: Step 5. After you have used the WIC Reset Tool to reset ink counter, the process is done and the printer ink counter is reset. It will display 0.0. Wic Reset 78 W Waste Ink Tank How to reset ink cartridge counter: Step 5. After you have used the WIC Reset Tool to reset ink counter, the process is done and the printer ink counter is reset. It will display 0.0. Download in finetune: How to clean Epson C78 cartridge. Hope you enjoy it Sep 17, 2020 How to get free ink cartridge: Step 3. WIC Reset Tool will display the printer ink counter. How to reset ink counter: Step 4. After checking if the ink counter is above 0.0, press the RESET COUNT button. Click "MACHINE" to confirm to save the ink cartridge data. Sep 30, 2020 Click "MACHINE" to save the printer ink cartridge data. Download How to Reset Epson C78 printer: Step 2. Epson C78 ink cartridge damage: how to reset ink counter and repair error flashing lights, please refer to Epson C78 ink cartridge damage or start cover page to have more clear way. Download How to Reset Epson C78 printer: Step 3. Connect the WIC Reset Tool to your computer in order to reset the printer ink counter. How to reset ink cartridge counter: Step 4. After checking if the ink counter is above 0.0, press the RESET COUNT button. Reset ink cartridge counter: Step 5. After checking if the ink counter is above 0.0, press the RESET COUNT button. How to reset ink cartridge counter: Step 6. After checking if the ink counter is above 0.0, press the RESET COUNT button. Sep 17, 2020 Reset ink cartridge counter, even the preset cartridge is empty, you can check the machine ink counter to get the amount of ink left for the cartridge is over.

Computer reset, software reset, Epson 1 reset, Wic reset 78, Wic reset software free, Epson Wic Reset, Wic reset c78 Wic reset software. Wic reset c78 software. Epson Wic Reset Resetter c78 tools. Reset c78 software free and reset. Welcome to Reset c78 software. We provide 1 to 30 reset c78, head reset c78, tool reset c78 software, toul reset c78, printer reset c78, wic reset c78 tool reset c78 software, toul reset c78 software. We provide head reset c78, wic reset c78, printer reset c78 software, tool reset c78 software, toul reset c78 software for around 200 printers, including all Epson, hp, ia, canon, xerox, Lexmark printers, more than 3000 models. You can check the printer model and reset software at the page WIC Reset for the similar printers. WIC reset c78 software Windows and Mac All versions 2019 New IOS update all versions are available. Get . Wic Reset c78 software Mac all versions Mac version for Mac. Get . Updated 2019 Wic Reset c78 software Wic Reset c78 software. Mac version. Supported Mac models. OS X 10.12 or later. Windows 10 . 2018 Wic Reset c78 software. Mac version. Windows 7 32 bit or later. Mac all versions. Windows and Mac All versions Free Epson Wic Reset c78 software. All new 2019 Update your computer to Windows 10, macOS and iOS. Welcome to get WicReset by FREE program. Download or update WicReset and get the key reset. Update your printer error message. You can now check and update the printer models which support WicReset at the page WIC Reset for the similar printers. Install WicReset on your computer free. Download Microsoft Visual Studio and Mac programs free. WicReset. Download WicReset by Free program. Get the key reset for windows and mac. Epson printer support list. Epson printer full list. Download WicReset for for Windows and Mac. Welcome to WicReset by FREE program. Download 570a42141b

[Manual De Torno Pinacho Sp 200 pdf](http://www.interprys.it/manual-de-torno-pinacho-sp-200-pdf.html) [Mukavemet Mehmet H Omurtag.pdf](https://myipatovo.ru/wp-content/uploads/2022/06/mukavemet_mehmet_h_omurtagpdf.pdf) [Hyundai Heavy Robex Industries e-Catalogue 09.2010](https://tvlms.com/wp-content/uploads/2022/06/Download_Robex_Industries_ECatalogue_092010.pdf) [Radio 5 Sql Pro 10.0 Download](https://www.agrofacil.co/wp-content/uploads/2022/06/Mouse_over_and_download_Windows_10.pdf) [Borland.JBuilder.2007.Enterprise.iso Keygenl](https://linl.com/?p=7718) [faro cam2 measure 10 crack](https://www.dejavekita.com/upload/files/2022/06/b2u2pbNCVQP7wAjFzOCs_09_e0787f99baaeb768a373ad22a8260202_file.pdf) [Baofeng Uv 8d Software Download](https://authorwbk.com/wp-content/uploads/2022/06/Baofeng_Uv_8d_Software_Download.pdf) [Universal Maps Downloader 9.37 keygen](http://colombiasubsidio.xyz/wp-content/uploads/2022/06/Universal_Maps_Downloader_937_keygen.pdf) [quickbooks pro 2020 license number and product number crack](https://our-study.com/upload/files/2022/06/7oHi5XdngKAxyvbG3PIf_09_e0787f99baaeb768a373ad22a8260202_file.pdf) [Patch For Kutools For Word Crack](https://adsocialnetwork.com/upload/files/2022/06/VPEpDuzlfN8daUO7cudO_09_e0787f99baaeb768a373ad22a8260202_file.pdf) [\(2011\) Crack Endnote X5 Product Key](https://www.zonearticles.com/advert/crack-endnote-x5-endnote-online-ypylyradot/) [Hyt Tc 700 Software 15](https://www.vakantiehuiswinkel.nl/hyt-tc-700-software-15/) [Omron Nb Gadget Serial V24 Driver](http://climabuild.com/omron-nb-gadget-serial-v24-driver/) [netsupport school professional 11 keygen generator](http://www.keops.cat/wp-content/uploads/2022/06/Netsupport_School_Professional_11_Keygen_VERIFIED_Generator.pdf) [Videoredo Crack Keygen Serial Key](https://simbol.id/index.php/2022/06/09/videoredo-crack-keygen-serial-key-hot/) [Mac Lion Skin Pack 9.0 For Windows 7 \(x86 X64\) Serial Key Keygen](http://elevatedhairconcepts.com/?p=5440) [Cle Activation Skype Account Hacker V2.4.6](https://sarahebott.org/wp-content/uploads/2022/06/How_to_Use_Clean_Map_Service_2009.pdf) [Fundamentals Of Thin Film By Goswami Free Download 1](https://kulturbon.de/wp-content/uploads/2022/06/eesiben.pdf) [Adobe Encore Cs6 Amtlib.dll](http://yotop.ru/2022/06/09/adobe-encore-cs6-amtlib-dll/) [wmp visualizations for pot player download 91](https://colored.club/upload/files/2022/06/kfRXPltQy45InThXdfio_09_c128cff3784445fdf9bcd10341a672a4_file.pdf)